#### Echelle 100% (Taille réelle d'impression)

# France-Banderole.com

**Zone à risque / fonds perdus (aucun textes ni logos)**

**Zone d'insertion de votre visuel**

**Une fois votre maquette terminée, supprimez le gabarit d'origine avant de nous transmettre le fichier.** 

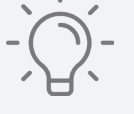

## **IMPORTANT**

### **Ne pas modifier le format du gabarit en page 2 (72dpi 465x253m) • Format PDFX1-A, haute définition**

- 
- **Résolution à 150 DPI**
- **Polices vectorisées**
- **Espace colorimétrique CMJN**

#### **FICHIER À TRANSMETTRE:**

**pensez à choisir la couleur de votre ganse (noire ou blanche)**

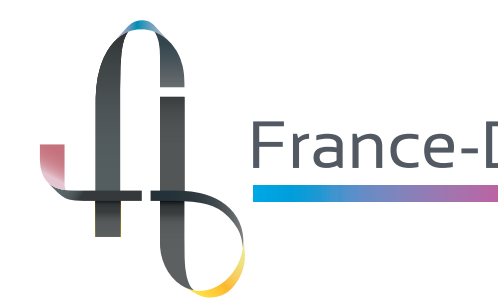

# **Gabarit Arche textile TAILLE 1**

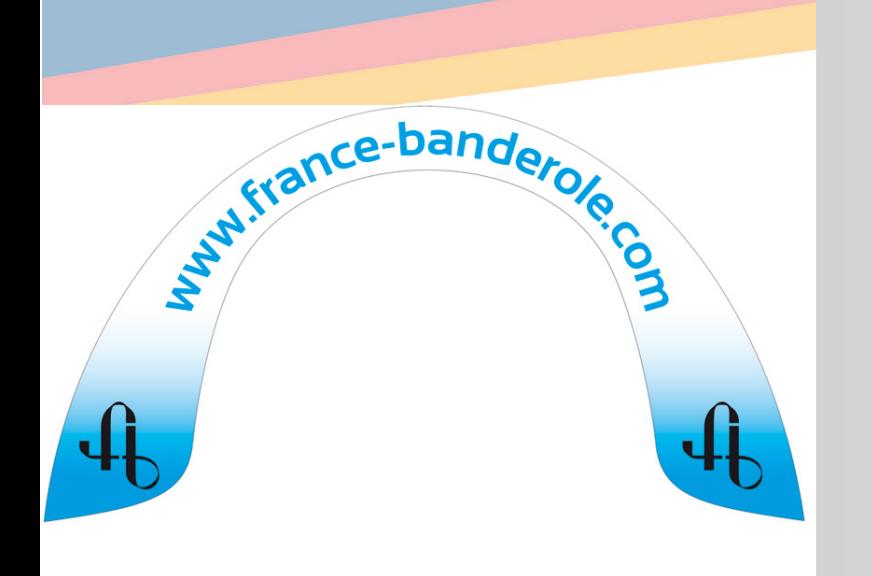

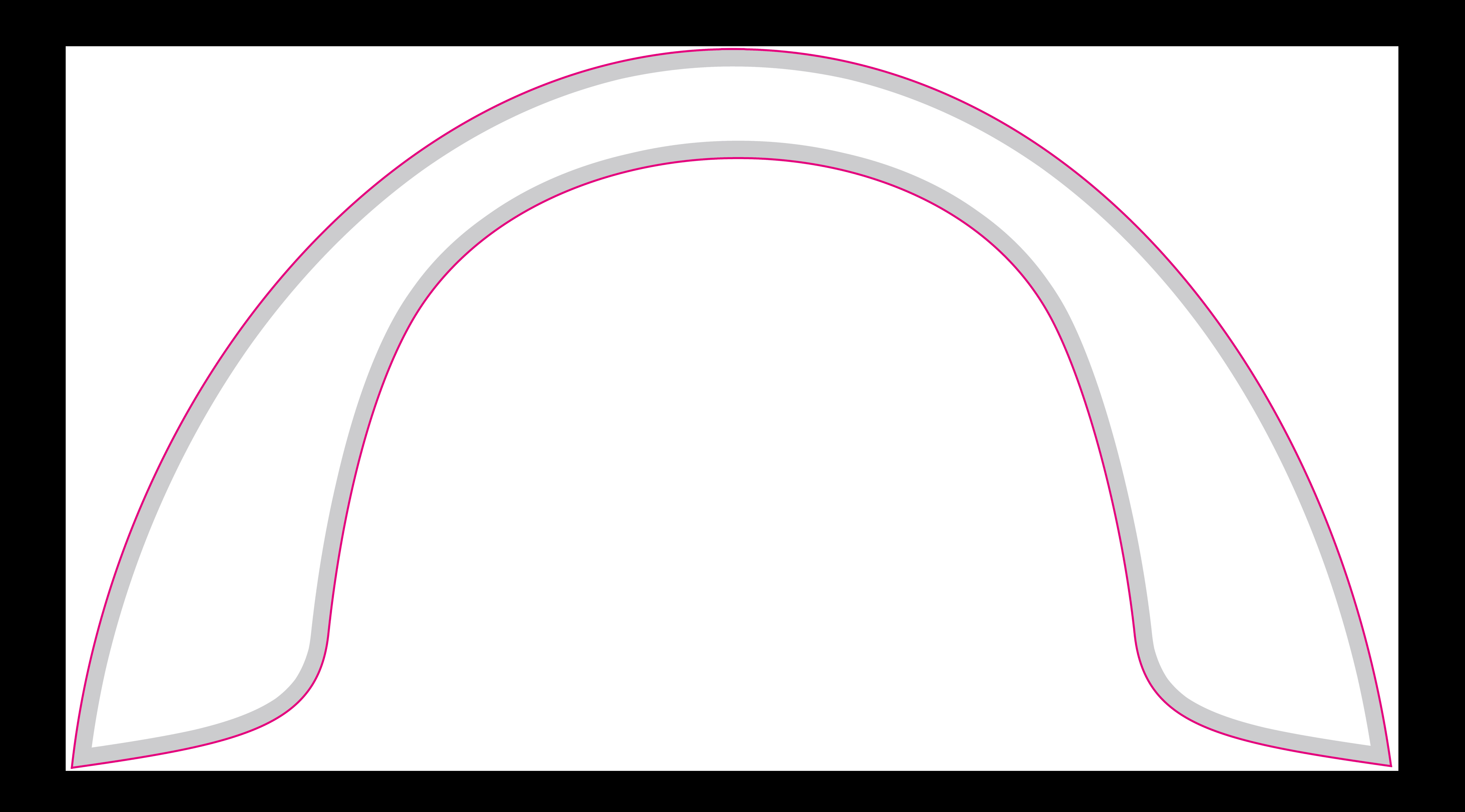